F&S A-Z | My.FS

## QUICK REFERENCE MY. FS

## **Submit a Service Request**

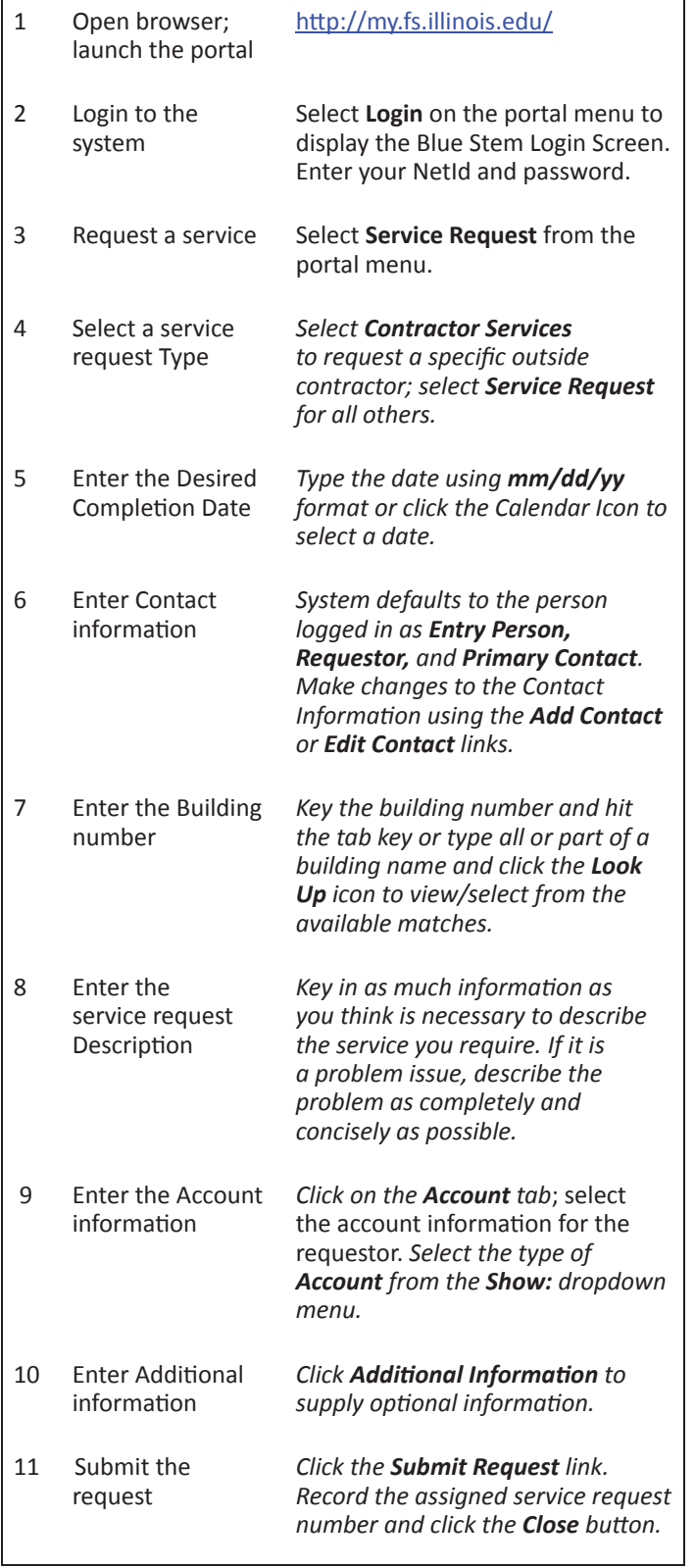

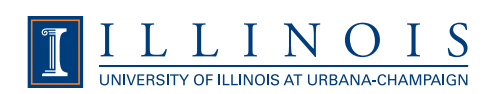

F&S A-Z | My.FS

## QUICK REFERENCE **MY.FS**

## **Reserve a Vehicle**

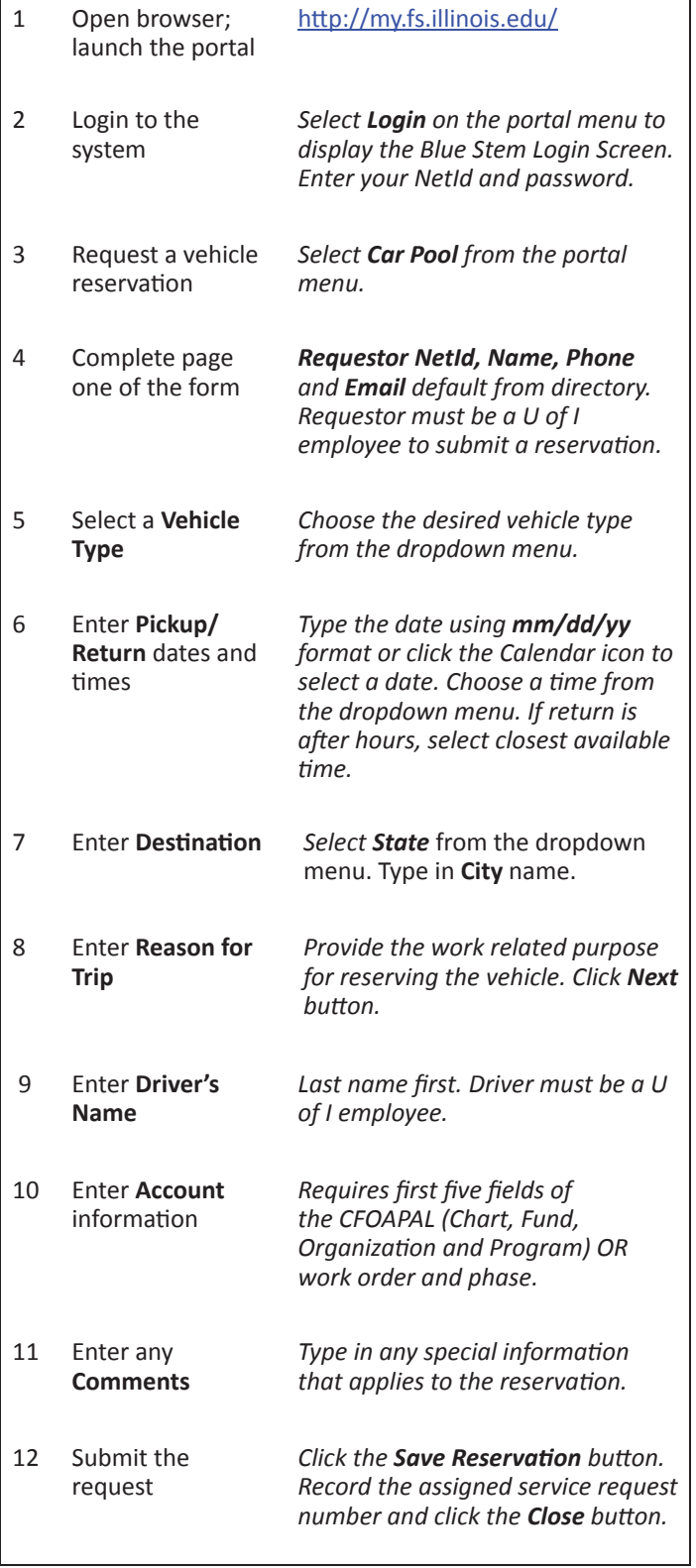

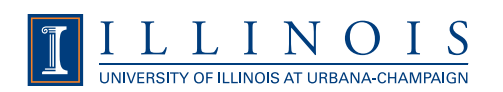